## **FUDA EMPIRICAL EVALUATION Development Experience Questionnaire (Used Templates)**

## **NOTE: This is a fillable PDF file. If you are not using a PDF writer, please make sure to print this file to a PS or PDF file to not lose the information.**

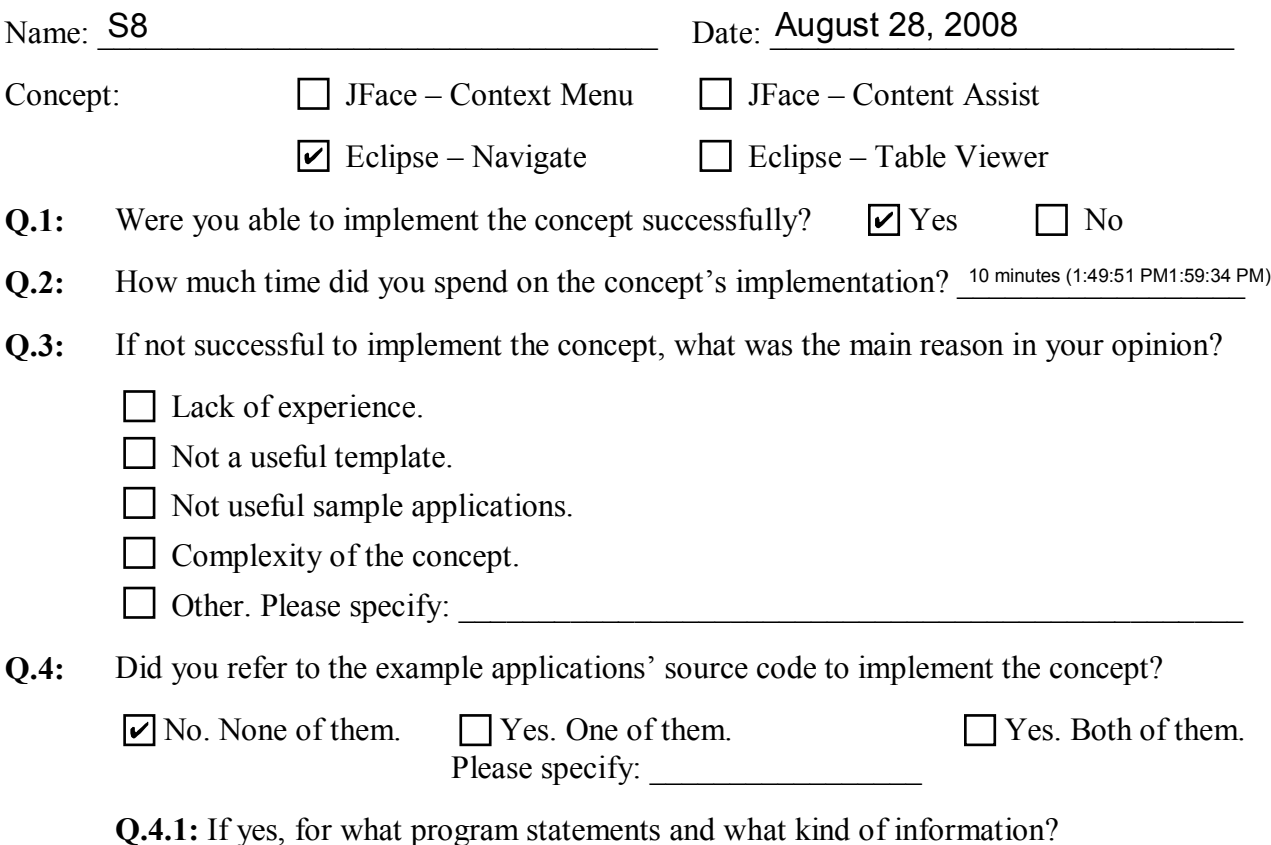

**Q.5:** Overall, did you find the templates useful? If yes, in what way? If not, why?

Very much so. I decided to simply cut and paste from the createPartControl method. For code that was already in the existing implementation project, I ensured its order was maintained as per the template. Except for the fact that a red box appeared (after the forward icon) that I can't explain, it was quite easy to do. The Eclipse content assist/complete made this even easier as I could use it to fill in for the difference in variables from the template to the sample application.

**Q.6:** Do you think that the format and structure of the templates are OK? If not, what are the main issues?

I find the format and structure acceptable. I like that the code can be pasted directly into the Java program and be close to workable with the Eclipse Content Assist functionality.

## **Q.7:** What kinds of information do you think are missing in the templates?

One thing I would consider is that the overall context of the template is not known. So, in the example of navigate, it is not immediately evident that we can put all the template's classes inside of a ViewPart Class. There is no class hierarchy (even a linear textual one would help).

public class AppMenuListener implements ImenuListener

}

was missing mandatory methods. Implementing ImenuListener has one method that must be implemented but this was not in the template.

**Q.8:** Overall, in the range of 1-5, how do you rank the provided template in terms of usefulness to implement the concept?

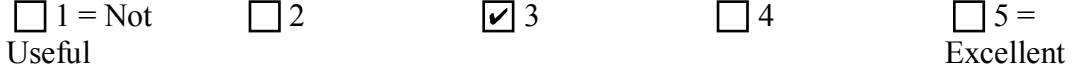

**Q.9:** Do you have any additional comments on this experiment?

 It took me a little while to realize that I needed to add those private classes (AppAction, AppMenuListener, AppSelectionChangedListener). Also, even after doing the implementation, I didn't really get an understanding of what they do. Not sure if the templates are supposed to provide understanding as well as how to do something.

Additional Space: